1 **Title:**

# 2 **Change Detection of Air Quality Time-series using the R Package**  3 **AQEval**

4

# 5 **Authors:**

6 Karl Ropkins<sup>1\*</sup>, Anthony Walker<sup>2</sup>, Ian Philips<sup>1</sup>, Christopher E. Rushton<sup>1</sup>, Tony Clark<sup>2</sup> 7 and James E. Tate<sup>1</sup>.

8

- 9 \* Corresponding Author Karl Ropkins, email: k.ropkins@its.leeds.ac.uk.
- 10 1 Institute for Transport Studies, University of Leeds, Leeds, LS2 9JT, UK.
- $11$ <sup>2</sup> Joint Air Quality Unit, Department for Transport & Department for Environment, Food
- 12 and Rural Affairs, Marsham Street London, SW1P 4DF, UK.

13

### 14 **Highlights:**

- 15 **R** package for investigation of discrete changes in air quality time-series.
- 16 **Break-point/segment detection and quantification.**
- 17 Signal isolation by deseasonalisation, deweathering and background 18 subtraction.

# 20 **Graphical Abstract:**

21

19

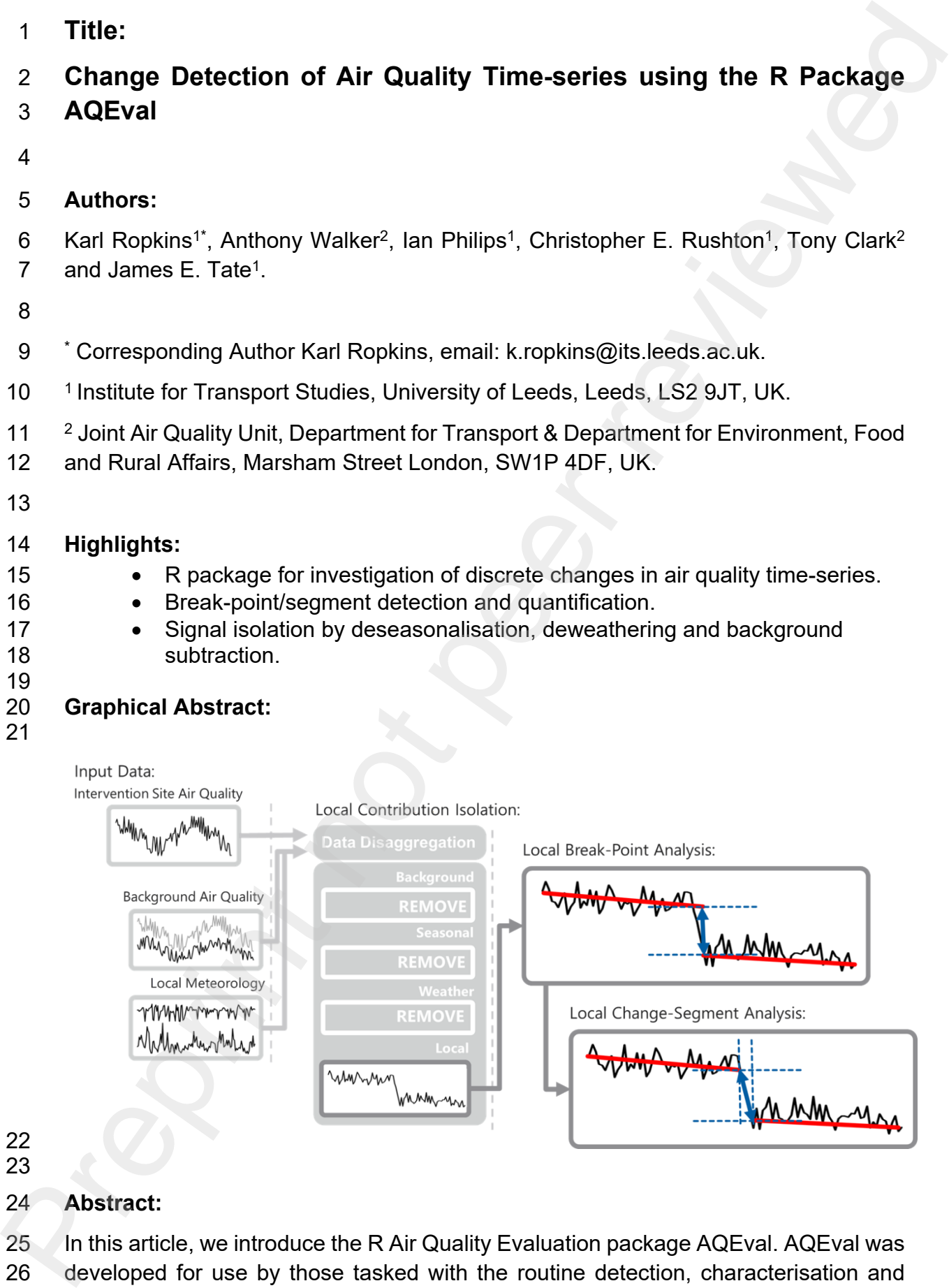

22 23

# 24 **Abstract:**

- 25 In this article, we introduce the R Air Quality Evaluation package AQEval. AQEval was
- 26 developed for use by those tasked with the routine detection, characterisation and

27 quantification of discrete changes in air quality time-series, such as identifying the 28 impacts of air quality policy interventions. The main functions use break-point/segment 29 (BP/S) methods to first detect (as break-points) and then characterise and quantify (as 30 segments) discrete changes in air quality time-series. Here, the objective is to 31 introduce the main AQEval functions that provide robust and conservative estimates 32 of change for new users, and a work-flow of methods and work-horse functions for 33 those looking to fine-tune methods, e.g. through BP/S model optimisation and 34 environmental signal isolation methods such as deseasonalisation, deweathering, and 35 background subtraction.

#### 36 **Keywords:**

- 37 R, AQEval, air quality time-series, change detection, break-point/segment.
- 38

#### 39 **1. Introduction:**

40 Various change detection methods have been developed to investigate discrete 41 changes in a wide range of time-series (see e.g. Reeves et al, 2007; Truong at al, 42 2020), and several R (R Core Team, 2020) packages have been produced for third-43 party use of related methods, e.g. bcp (Erdman & Emerson, 2007), changepoint (Killick 44 et al, 2016), segmented (Muggeo, 2008), and strucchange (Zeileis et al, 2002).

45 *So, why build a package specifically for air quality time-series change point analysis?*

46 Authorities responsible for air quality management activities are typically required to 47 implement and evaluate the air quality interventions they adopt (Public Health 48 England, 2019). These interventions are often costly, disruptive, and even unpopular 49 (Glazener & Khreis, 2019). Furthermore, robust confirmation of associated benefits is 50 often hindered by the inherent variability of air quality data (Kelly et al, 2011), the 51 influence of meteorology (Pearce et al, 2011; Grange & Carslaw, 2019), and the 52 challenges of isolating one of several air pollution inputs at a monitoring site (Jones et 53 al, 2012). Discrete change detection methods have previously been applied to the 54 detection of large changes in air quality time-series Carslaw et al, 2006), and with, 55 additional signal isolation, smaller changes associated with more modest interventions 56 (Carslaw & Carslaw, 2007). 27 quantification of distorterie changes in air quality time-series, such as identifixing the Theorem and Sin are the streaments of the preprint of the reviewed by the CBPS) methods for the change in the preprint segments

57 Those tasked with routine intervention assessment (e.g. local authority and 58 government analysts, and those in transport planning consultancies who contract to 59 government agencies) are typically highly skilled in a wide range of air quality 60 monitoring and assessment activities, but are, realistically, unlikely to have the time 61 and funding to develop in-house expertise in such specialist software. That said, many 62 are already familiar with and using the R openair package (Carslaw & Ropkins, 2012). 63 openair was developed specifically to work with the types of air quality data routinely 64 collected by local authorities for assessment of regulatory air quality standards. It 65 includes multiple functions for the routine analysis and visualisation of air quality data, 66 including trend analysis using Thiel-Sen methods, but not the investigation and 67 measurement of discrete changes in air quality time-series.

- 68 So, the key objectives in building AQEval were:
- 69 To provide air quality professionals with an open package for routine air quality 70 change point detection, characterisation and quantification, that facilitated 71 access to such methods; And,
- 72 To configure functions to handle air quality data in familiar formats using 73 openair-like coding conventions to reduce the learning-curve associated with 74 learning new software.

75 As part of the package development process, AQEval has already been used in two 76 reported studies, Ropkins & Tate (2021) and Ropkins et al (2022), and this article 77 provides an introduction to and discussion of associated package functions.

78

#### 79 **2. Package and Data Sources:**

- 80 The AQEval package is freely available under General Public License (GPL) via 81 conventional on-line R archives:
- 82 The latest (stable) release version of AQEval is on the Comprehensive R 83 Archive Network (CRAN) at https://CRAN.R-project.org/package=AQEval; 84 And,
- 85 The developers' version and code are publicly available on GitHub at 86 (https://github.com/karlropkins/AQEval).

87 The release version of AQEval can be installed by download from R using the 88 command install.packages("AQEval"), or as described in Appendix A if you are 89 installing the developers' version or an AQEval (.zip or .tar.gz) package bundle.

- 90 Once installed, AQEval can be loaded conventionally within an R session:
- 91 R> require(AQEval) # or library(AQEval)
- 92

#### 93 **2.1. Data Sources:**

94 All data sets used in this article are 1998 to 2005 1-hour resolution time-series of air 95 quality and meteorological data, typical of that routinely collected and archived by air 96 quality professionals as part of, e.g. regulatory air quality monitoring activities in the 97 UK. These data sets are summarised as follows:

- 98 **ag.my1** airborne nitrogen dioxide (NO<sub>2</sub>), reported in µg.m<sup>-3</sup> from the London 99 Marylebone Road monitoring station, and stored in the Automatic Urban and 100 Rural Network (AURN) archive (AURN identifier code MY1). The MY1 site is 101 located at one of busiest multi-lane inner city roadsides in the UK.
- 102 **and ag.ea2** NO<sub>2</sub> (μg.m<sup>-3</sup>), wind speed (m.s<sup>-1</sup>) and wind direction (degrees relative 103 to North) from the Ealing Acton Town Hall station, and stored in the King's 104 College London (KCL) network archive (KCL identifier code EA2). EA2 is also 105 an urban roadside, but at a less heavily trafficked site by comparison to MY1. 68 So, the key objectives in building AQEval w[er](https://CRAN.R-project.org/package=AQEval)e:<br>
To provide air quality of charge point detection, characterisation and quantification, that facilitated<br>
70 charge point detection, share,<br>
70 charge point detection, ch

106 **• ag.kc1** NO<sub>2</sub> (μg.m<sub>−3</sub>) from the Kensington and Chelsea North Kensington 107 Station, and stored in the KCL network archive (KCL identifier code KC1). KC1 108 is an urban background site, so more isolated from traffic emissions than the 109 other two sites.

110 Although AQEval was developed with users of these and other similar archives in 111 mind, there is no reason it cannot be used with any openair-friendly data. Typically, 112 the data should be a single data frame (or similar object class), with a 'tidy' layout (as 113 described in Wickham, 2014). So, each time-series should be included as a discrete 114 column and each row should only contain simultaneous measurements. Although 115 there are no restrictions to the types of data that can be included, one column should 116 contain a conventional (POSIX class) time-series of date/time stamps and be named 117 date so opeanir and AQEval functions can easily identify it. Likewise, wind speed and 118 direction time-series should be named ws and wd, respectively. e a quieral Noto<sub>2</sub> (igun<sub>7s</sub>) from the Komington and Choisea North Komington<br>107 Station, and stored in the KCL network archive (KCL identifier code KG1), KG1<br>
is an urban hackground site, so more isolated from traffic em

119 See Ropkins and Carslaw (2012) for further discussion of openair-friendly data 120 structures and Appendix B for example data sources.

121

# 122 **2.2. Other Packages used in Examples:**

123 As part of the demonstration of typical AQEval function usage, we also use several 124 functions from other packages:

- 125 **dplyr** we use dplyr functions and syntax for general data manipulation 126 (Wickham et al, 2021). Although these are not the only options for similar pre-127 processing within R, arguably, code naming and structuring is highly intuitive 128 and easier for those new to R to follow and apply (Broatch et al. 2019).
- 129 **openair::timeAverage** we use openair function timeAverage to aggregate data 130 sets by different time periods, e.g. to convert example 1-hour resolution data 131 sets to 1, 3, 4 day or week (mean average) resolution data sets. Again, this is 132 not the only option for similar pre-processing, but this is recommended here 133 especially if data sets contain wind speed and direction data. See ?timeAverage 134 in openair documentation for further details.
- 136 R> require(dplyr)
- 137 R> require(openair)
- 138

135

139 **3. AQEval:**

140 The AQEval Break-Point/Segment (BP/S) methods typically involve three steps: 141 finding possible break-points, selecting the most likely break-points, and then 142 quantifying these as either break-points or break-segments. The main package 143 functions, quantBreakPoints and quantBreakSegments, are described in Section 3.1. 144 to help practitioners getting started using the package and to introduce associated 145 analytical strategies. Then, the workflow and options for those wanting to refine default

- 146 BP/S procedures are discussed in Section 3.2, and additional pre-processing options 147 for those wanting to investigate smaller discrete changes in more complex time-series 148 are discussed in Section 3.3.
- 149

#### 150 **3.1. Break-Points/Segments:**

151 To find and quantify break-points, we employ functions based on the strucchange 152 methods of Zeileis and colleagues (Zeileis et al. 2002, 2003, 2008) and independent 153 change detection model testing as described in Section 3.2. As in most change 154 detection strategies, strucchange adopts a rolling-window approach, assuming the 155 first window (or data subset) is without change, building a statistical model of that, 156 advancing the window, building a second model and comparing these, and so on, to 157 identify most likely points of change in a larger data-series. The strucchange methods, 158 however, test change using a statistical measure of difference between linear 159 regression models of these windows, to provide a robust prediction of discrete change 160 even when applied to time-series that are also subject to more gradual and persistent 161 change (Figure 1). While no current change/break-point method completely prevents 162 false-positives and false-negatives, this approach means strucchange is arguably 163 better suited to use with air quality time-series, where changes rarely occur in isolation, 164 than change detection methods based on assumptions of discrete static states before 165 and after change events.

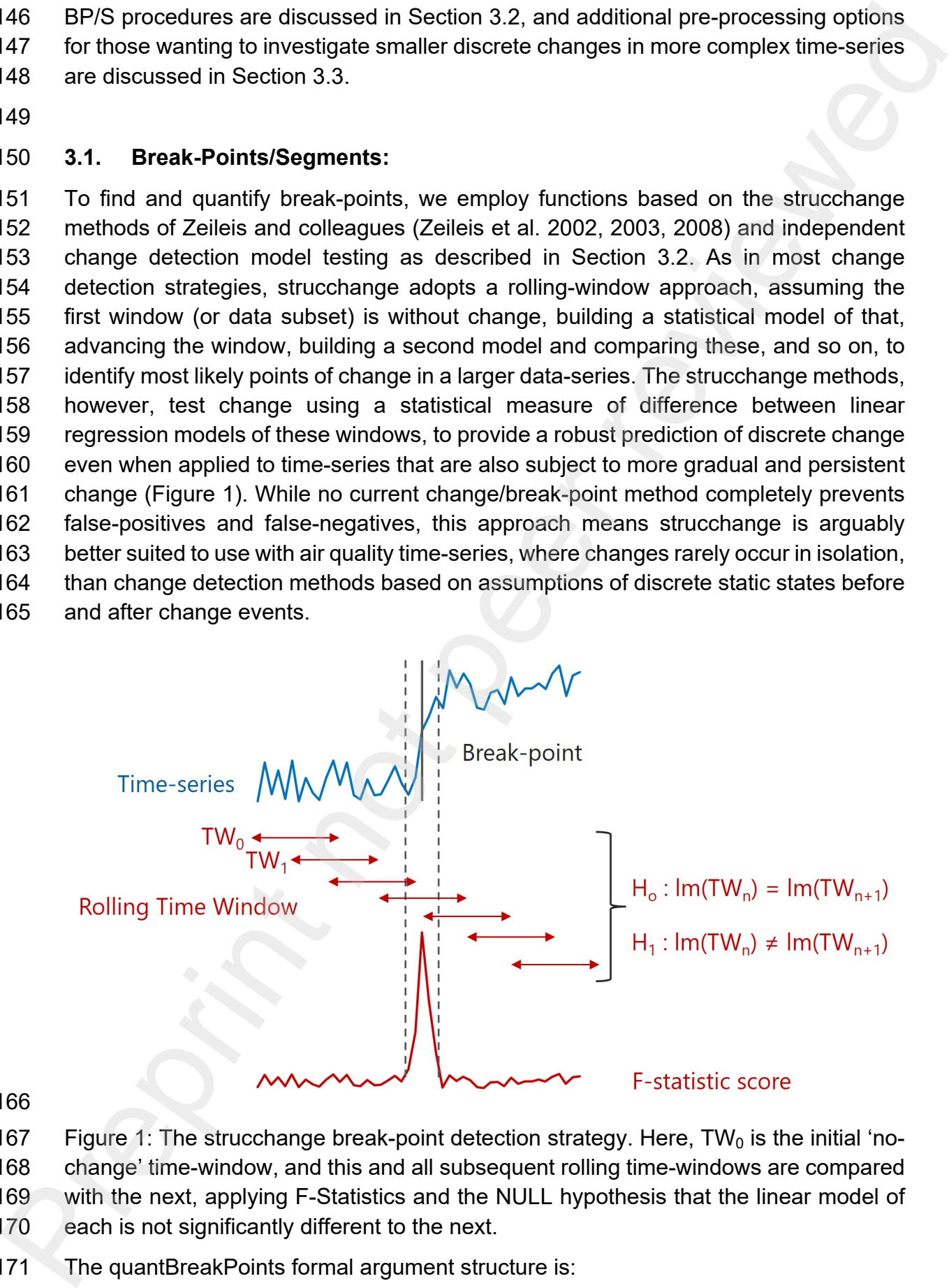

#### 166

- 167 Figure 1: The strucchange break-point detection strategy. Here,  $TW_0$  is the initial 'no-
- 168 change' time-window, and this and all subsequent rolling time-windows are compared
- 169 with the next, applying F-Statistics and the NULL hypothesis that the linear model of
- 170 each is not significantly different to the next.
- 171 The quantBreakPoints formal argument structure is:
- 172 quantBreakPoints(data, pollutant, breaks, ylab = NULL, xlab = NULL, pt.col = 173 c("lightgrey", "darkgrey"), line.col = "red", break.col = "blue", show = c("plot", 174 "report"), ...)
- 175 Where data is the data source, typically an openair-friendly data.frame or 176 similar, pollutant is the name of the data time-series to be analysed. All other 177 arguments are optional and include: xlab and ylab, which reset x- and y-axis 178 labels if alternative labelling is required; pt.col, line.col and break.col which set 179 the plot point, trend line and break-point colours; And, show sets the shown 180 elements of the function output, by default the analysis report and plot.

181 To break-point test and quantify the aq.my1  $NO<sub>2</sub>$  time-series at one-day resolution, we 182 first average the 1-hour resolution data, then use the quantBreakPoints call<sup>1</sup>:

- 183 R> aq.my1.day <- timeAverage(aq.my1, "day")
- 184 R> quantBreakPoints(aq.my1.day, "no2",
- 185 + ylab="AURN Marylebone Road no2 [ug/m3] \n Break-Points")
- 186

192

187 The default (break-point) plot output is shown in Figure 2 and the local report, printed 188 to the R console, is:

- 189 Using 1 of 2 suggested breaks: 2
- 190 2003-02-05 (2003-01-14 to 2003-02-11)
- 191 82.66->112.4;29.69 (36%)

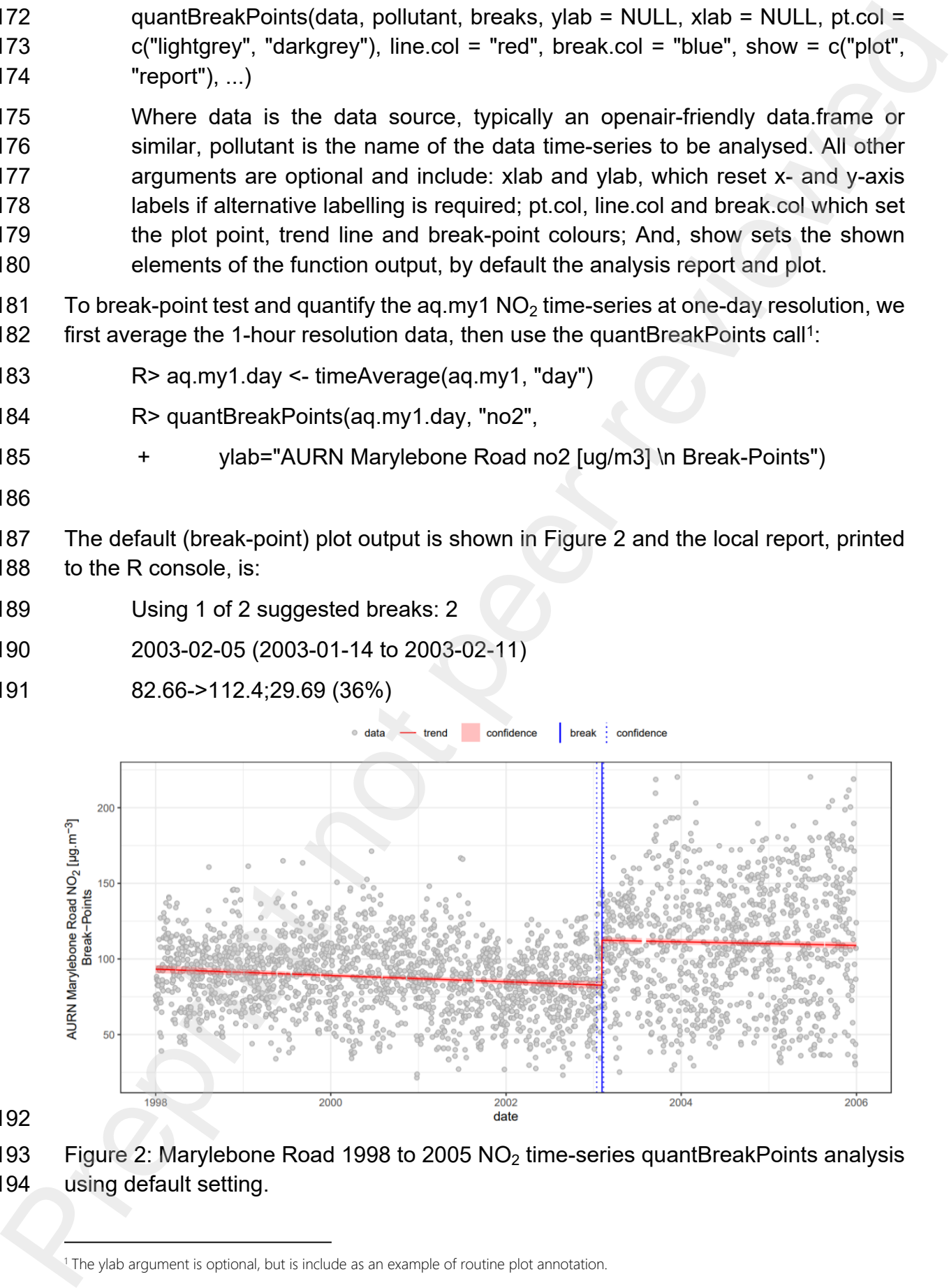

193 Figure 2: Marylebone Road 1998 to 2005 NO2 time-series quantBreakPoints analysis 194 using default setting.

<sup>1</sup> The ylab argument is optional, but is include as an example of routine plot annotation.

196 We are currently break-testing this data at one-day resolution because studies suggest 197 that it provides a good compromise between processing speed and accuracy when 198 working with several years of data (see e.g. Ropkins & Tate, 2021, and Ropkins et al, 199 2022). Most method evaluation to-date has been on time-series of similar lengths but 200 this is not a specific requirement and other time-scales can also been studied. For 201 example, in recent work we have also applied the methods to much shorter time-202 series, e.g. several months during the COVID-19 related lockdown, and early out-203 comes from this work suggest there may be advantages to working with data of 4-hour 204 resolution and smaller time windows, when working with time-series of such lengths. 205 Similarly, other analysis steps, e.g. signal isolation that may make use of hour-of-day 206 measurements (see e.g. Section 3.3), may be better applied at the supplied 1-hour 207 resolution.

208 This quantBreakPoints analysis shows two potential break-points were identified, but

209 that a model applying only the second, occurring 2003-02-05 (95% confidence range

210 2003-01-14 to 2003-02-11), was considered most likely, and that it associated with an

211 estimated discrete NO2 increase of *ca* 30 µg.m−3 (from 82.66 to 112.4 µg.m−3) or 36%.

212 Options to modify default break-point selections are discussed in Section 3.2.

213 Although this article is intended as an introduction to AQEval rather than an analysis

214 of air quality in London between 1998 and 2005, it is perhaps worth noting that others,

- 215 e.g. Carslaw and Carslaw (2007), have linked  $NO<sub>2</sub>$  increases at about these times with 216 the introduction of EURO III vehicle technologies and associated London bus fleets
- 217 upgrades.

218 Break-point detection methods assume an instantaneous switch from one set of 219 conditions to another, and break-point quantification tends to be most reliable when 220 the investigated changes tend towards this situation. However, few environmental 221 changes are ever as rapid. The introduction of a cleaner fleet of vehicles, for example 222 buses, often takes place through a series of phases, as newer, cleaner buses are 223 delivered and take over services route-by-route. So, while break-point methods tend 224 to be good at spotting where changes happen and providing an initial estimate of 225 number and magnitude events, they are less reliable when it comes to more 226 comprehensively characterising that change, especially if the change is more gradual. 227 With this in mind, AQEval includes a second break quantification function, 228 quantBreakSegments, which uses break-points identification as a starting-point but 229 then tests the areas about these using the segmented methods of Muggeo (2003, 230 2008, 2017) to generate a rate-of-change model of the regions about the break-points 231 (Figure 3). 96<br>
96<br>
We are currently break-testing this data at one-day resolution because studies suggest<br>
107 that it provides a good compromise between processing speed and accuracy when<br>
99 Noticing with several years of data (see

Preprint not peer reviewed

233 Figure 3: The AQEval Break segment fitting strategy. Here, the break-point (top black 234 solid line) and confidence intervals (dotted lines) detected using strucchange methods 235 are used as the initial segment ranges (red arrows), and segmented methods are then 236 used to iteratively search about these (faded red lines) to build a break-segment model 237 of associated change.

238

239 quantBreakSegments is applied in a similar fashion to quantBreakPoints, and tests 240 potential breakpoints using the same methods but then generates a region of most 241 likely change (or segment) model, assuming  $(2 \times \text{breaks}) + 1$ ) segments:

- 242 R> quantBreakSegments(aq.my1.day, "no2",
- 

- 243 + ylab="AURN Marylebone Road no2 [ug/m3] \n Break-Segments")
- 244
- 245 The break-segment plot output is shown in Figure 4 and the R console report is:
- 246 Using 1 of 2 suggested breaks: 2
- 247 1998-01-01 to 2003-01-11 (1836)
- 248 95.26->80.71;-14.55 (-15.28%)
- 249 2003-01-11 to 2003-02-19 (39)
- 250 80.71->105.9;25.17 (31.19%)
- 251 2003-02-19 to 2005-12-31 (1046)
- 252 105.9->115.3;9.371 (8.851%)

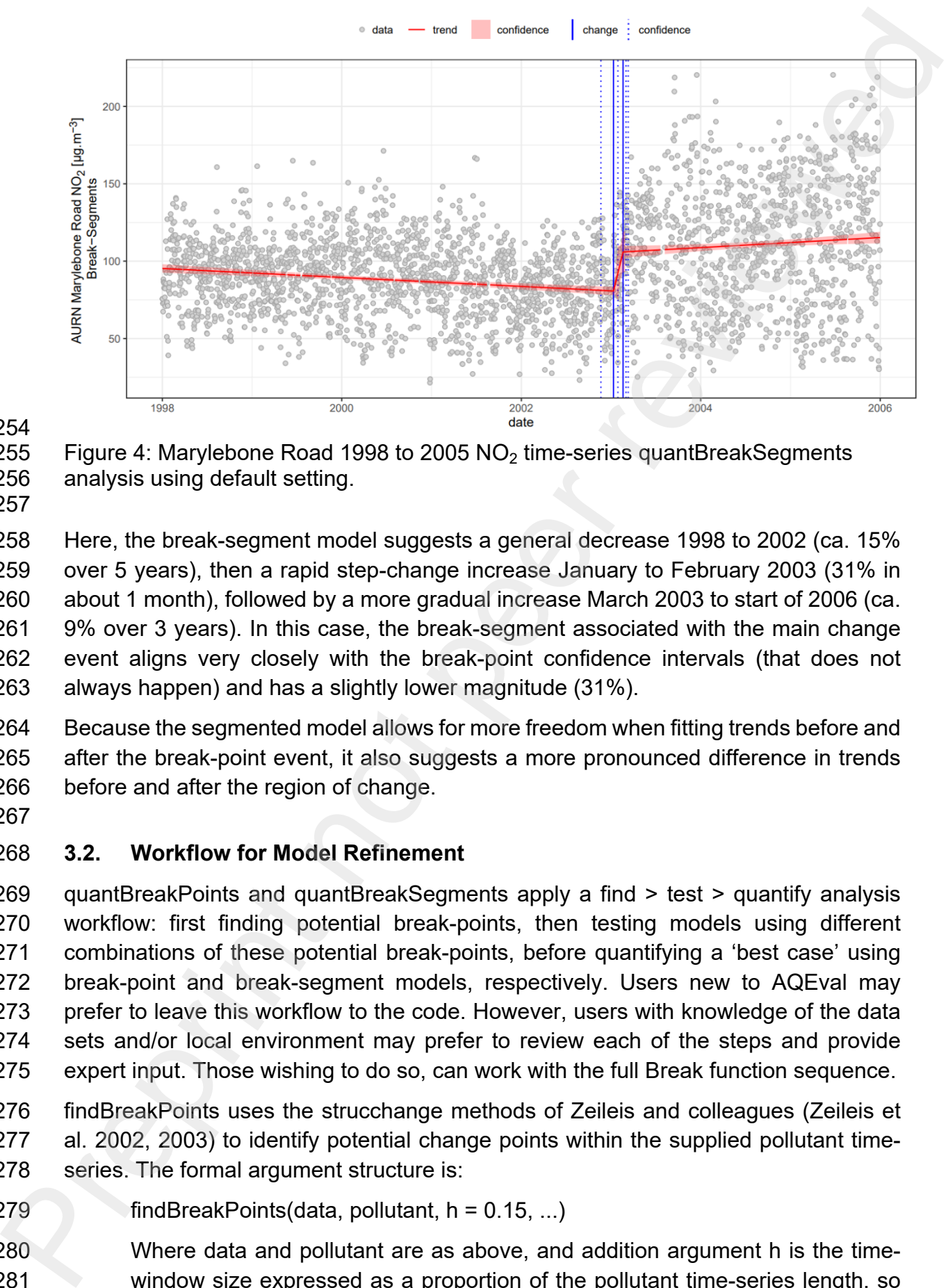

254

255 Figure 4: Marylebone Road 1998 to 2005  $NO<sub>2</sub>$  time-series quantBreakSegments<br>256 analysis using default setting. analysis using default setting.

258 Here, the break-segment model suggests a general decrease 1998 to 2002 (ca. 15% 259 over 5 years), then a rapid step-change increase January to February 2003 (31% in 260 about 1 month), followed by a more gradual increase March 2003 to start of 2006 (ca. 261 9% over 3 years). In this case, the break-segment associated with the main change 262 event aligns very closely with the break-point confidence intervals (that does not 263 always happen) and has a slightly lower magnitude (31%).

264 Because the segmented model allows for more freedom when fitting trends before and 265 after the break-point event, it also suggests a more pronounced difference in trends 266 before and after the region of change.

267

# 268 **3.2. Workflow for Model Refinement**

269 quantBreakPoints and quantBreakSegments apply a find > test > quantify analysis 270 workflow: first finding potential break-points, then testing models using different 271 combinations of these potential break-points, before quantifying a 'best case' using 272 break-point and break-segment models, respectively. Users new to AQEval may 273 prefer to leave this workflow to the code. However, users with knowledge of the data 274 sets and/or local environment may prefer to review each of the steps and provide 275 expert input. Those wishing to do so, can work with the full Break function sequence.

- 276 findBreakPoints uses the strucchange methods of Zeileis and colleagues (Zeileis et 277 al. 2002, 2003) to identify potential change points within the supplied pollutant time-278 series. The formal argument structure is:
- 279 findBreakPoints(data, pollutant, h = 0.15, ...)
- 280 Where data and pollutant are as above, and addition argument h is the time-281 window size expressed as a proportion of the pollutant time-series length, so

282 default 0.15 is equivalent to 15% of the aq.my1  $NO<sub>2</sub>$  time-series in the workflow 283 example:

284 R> bpts <- findBreakPoints(aq.my1.day, "no2")

285 The function includes missing data handling based on Zeileis (2017) and outputs a 286 data.frame of identified break-points, assigned as bpts in the example, which the user

- 287 can review, test or manually modify before passing on as argument breaks.
- 288 Independent break-point testing can be done using testBreakPoints, formal structure:

289 testBreakPoints(data, pollutant, breaks, ...)

- 290 For example:
- 291 testBreakPoints(aq.my1.day, "no2", bpts)

292 This expects data, pollutant and the output of findBreakPoints and identifies likely

293 breakpoints using step-wise testing (Table 1):

294

295 Table 1: Marylebone Road 1998 to 2005 NO<sub>2</sub> time-series break-point test results (see 296 main text for interpretation).

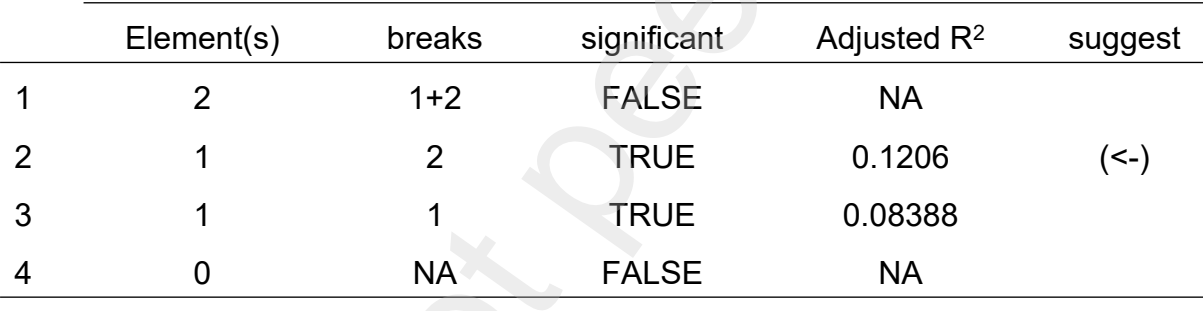

297

298 The initial (all break-points) model is accepted if it is statistically valid (or more 299 specifically if all terms associated with individual break-points were all statistically 300 significant, at *p<0.05*). If not, all model combinations discarding one of the initial break-301 points are built, tested and compared, and the statistically valid model with the highest 302 correlation (all break-points individually statistically significant, *p<0.05* and highest *R*) 303 is accepted, or the process is repeated until a statistically valid model is obtained or 304 all break-points were rejected. In this case, a one break-point model, using only the 305 second of the proposed break-points, is recommended. 923 definit 0.15 is equivalent to 15% of the aq.my1 NO<sub>2</sub> time-series in the workflow<br>
283 decambe):<br>
283 cxample:<br>
294 R> bpts <- findBreakPoints(aq.my1.day, "no2")<br>
294 R> bpts <- findBreakPoints(aq.my1.day, "no2")<br>
291

306 This step is included as an additional test of the potential break-points identified using 307 strucchange Bayesian Information Criterion (BIC) testing methods, rather than an 308 alternative. Additional tests were investigated in light of concerns raised about BIC by 309 stucchange's authors (Zeileis et al. 2003), and the current additional method was 310 selected on the basis of performance in simulation testing. That said, at this stage, this 311 is presented as an empirical solution and arguably more work may yet be required on 312 break-point selection.

- 313 The selected breaks can then be passed on to either of the quantification functions
- 314 along with data and pollutant for either break-point or break-segment quantification:

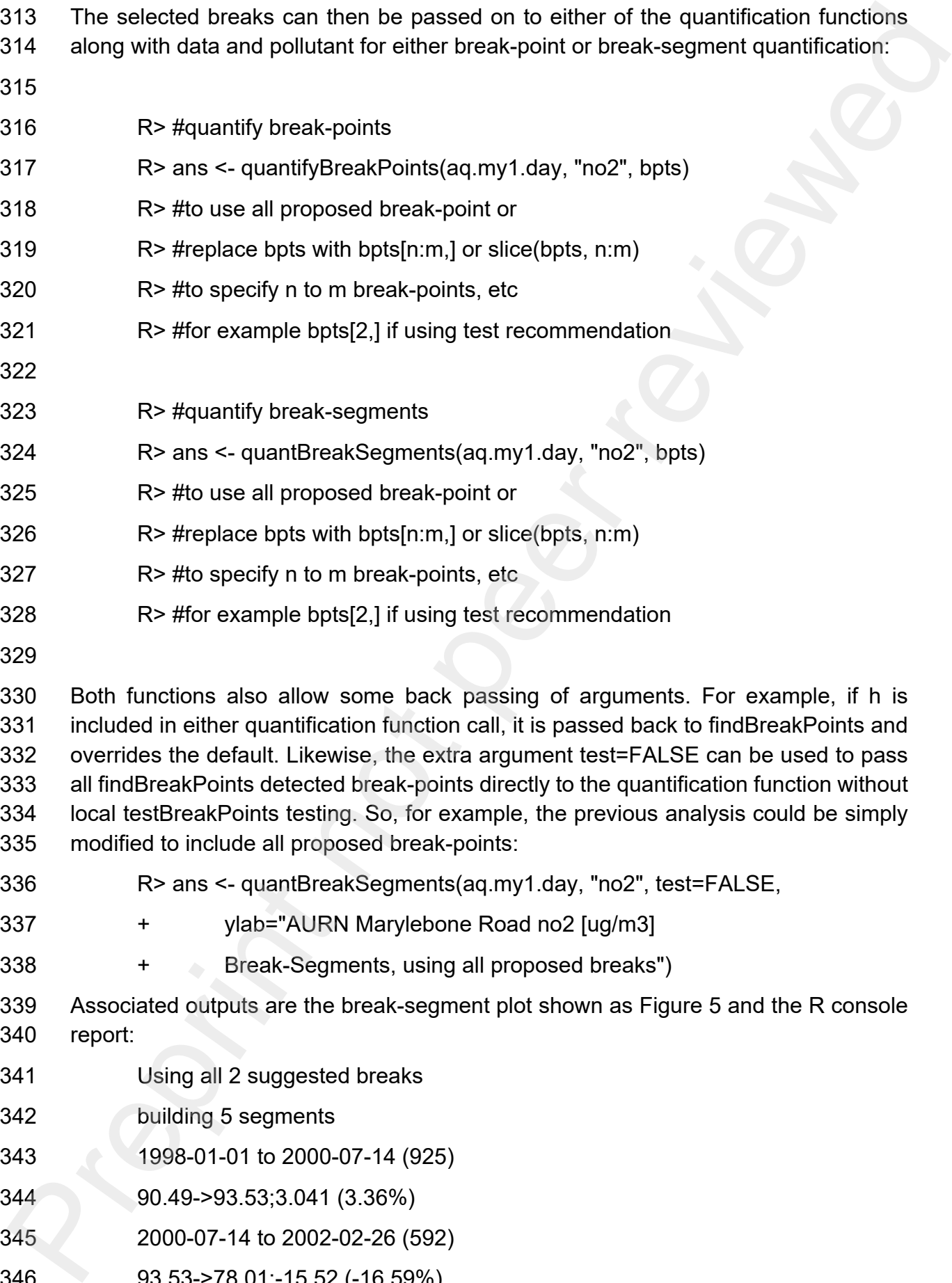

330 Both functions also allow some back passing of arguments. For example, if h is 331 included in either quantification function call, it is passed back to findBreakPoints and 332 overrides the default. Likewise, the extra argument test=FALSE can be used to pass 333 all findBreakPoints detected break-points directly to the quantification function without 334 local testBreakPoints testing. So, for example, the previous analysis could be simply 335 modified to include all proposed break-points:

- 336 R> ans <- quantBreakSegments(aq.my1.day, "no2", test=FALSE,
- 337 + ylab="AURN Marylebone Road no2 [ug/m3]
- 338 + Break-Segments, using all proposed breaks")
- 339 Associated outputs are the break-segment plot shown as Figure 5 and the R console 340 report:
- 341 Using all 2 suggested breaks
- 342 building 5 segments
- 343 1998-01-01 to 2000-07-14 (925)
- 344 90.49->93.53;3.041 (3.36%)
- 345 2000-07-14 to 2002-02-26 (592)
- 346 93.53->78.01;-15.52 (-16.59%)
- 347 2002-02-26 to 2003-01-03 (311)
- 348 78.01->82.65;4.635 (5.942%)
- 349 2003-01-03 to 2003-03-05 (61)
- 350 82.65->106.3;23.63 (28.6%)
- 351 2003-03-05 to 2005-12-31 (1032)
- 352 106.3->115.1;8.846 (8.323%)
- 353

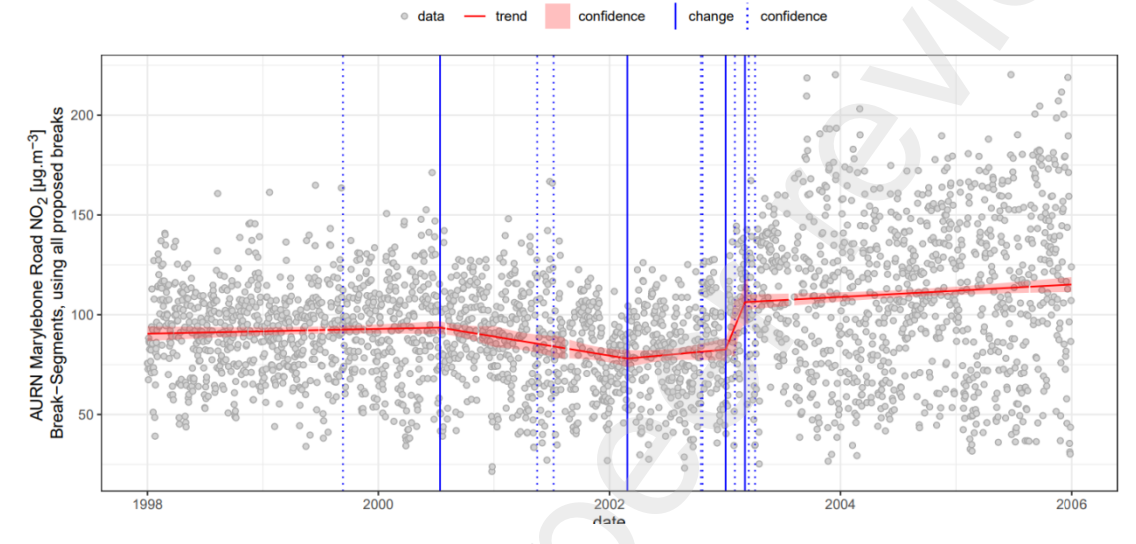

355 Figure 5: Marylebone Road 1998 to 2005  $NO<sub>2</sub>$  time-series quantBreakSegments 356 analysis using all proposed break-points (test=FALSE).

357

354

358 Here, both proposed break-points are used generating 5 segments, and the earlier 359 segment, associated with the break-point rejected by testBreakPoints, suggests a 360 smaller and shallower decrease (15.5 µg.m−3; 16.6 %), over about a year and a half 361 (2000-07-14 to 2002-02-26) ahead of the main change event, an increase in early 362 2003 (29% 2003-01-03 to 2003-03-05) (Figure 5) highly similar to that seen in the 363 previous analysis (*cf* Figures 4 and 5). Although, this earlier change is considered 364 much less likely, it is maybe worth noting that this was about the time EURO 3 365 passenger car regulations were introduced and was a decrease, while the main more 366 definite event was an increase and arguably better aligns with later changes in larger 367 vehicle fleet regulations. Here, we also catch the quantBreakSegment output as ans. 368 Outputs from both quantification functions can be captured in this fashion if expert 369 users would like to explore the analyses further. (Please see AQEval package and the 370 project website documentation for further details). 247<br>
2002-02-26 to 2003-01-03 (311)<br>
2603-01-03 to 2003-01-03 (311)<br>
2003-01-03 to 2003-03-06 (61)<br>
22.05-105 32.263 (28.6%)<br>
22.05-115 1:8.446 (8.323%)<br>
106.3-115 1:8.446 (8.323%)<br>
106.3-115 1:8.446 (8.323%)<br>
106.3-115 1

371

#### 372 **3.3. Local Signal Isolation**

- 373 The methods work well in the above example because the changes are relatively large 374 and other contributions to measurement variance are relatively small. In other cases, 375 e.g. at sites with smaller contributions from road traffic, other contributions, e.g. the 376 variance associated with weather conditions and contributions from other sources may 377 hinder the detection of break-points associated with local events. If we look at the  $NO<sub>2</sub>$
- 378 time-series from the nearby Ealing site for the same period, we see:
- 379 R> #convert Ealing 1-hour data to 1-day average
- 380 R> aq.ea2.day <- timeAverage(aq.ea2, "day")
- 381 R> #Ealing break-points, using default settings
- 382 R> quantBreakPoints(aq.ea2.day, "no2",
- 383 + ylab="KCL Ealing Acton Town Hall no2 [ug/m3]
- 384 + Break-Points")
- 385 Associated outputs are the break-point plot shown as Figure 6 and the Console report:
- 386 Using 3 of 4 suggested breaks: 1,2,4
- 387 1999-09-22 (1999-04-06 to 2000-04-18)
- 388 65.33->49.77;-15.56 (-24%)
- 389 2001-05-25 (2001-01-19 to 2001-09-30)
- 390 59.68->48.41;-11.27 (-19%)
- 391 2003-12-19 (2003-08-29 to 2004-05-11)
- 392 62.72->50.83;-11.89 (-19%)
- 393

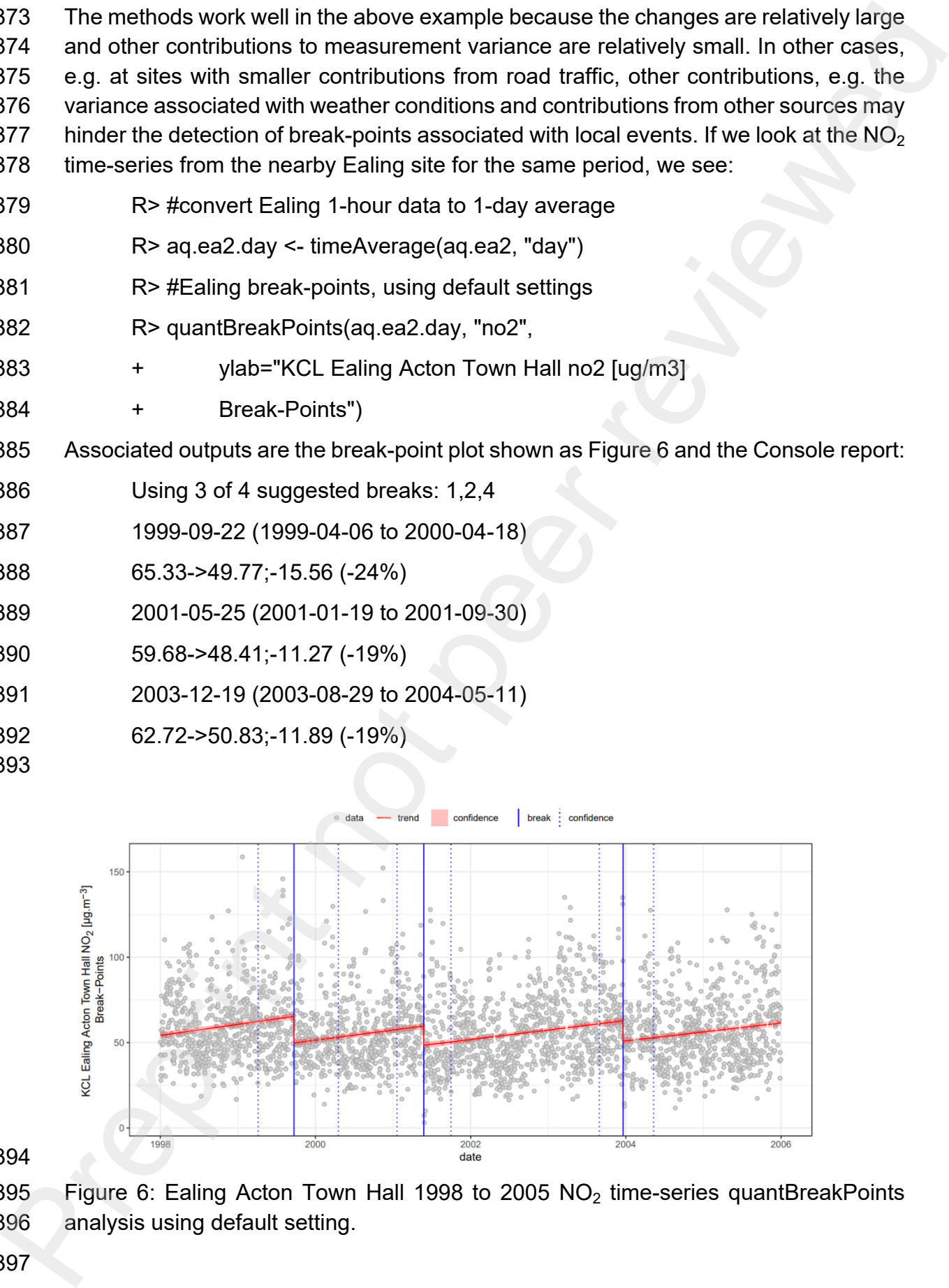

395 Figure 6: Ealing Acton Town Hall 1998 to 2005  $NO<sub>2</sub>$  time-series quantBreakPoints 396 analysis using default setting.

394

398 Here (Figure 6), NO<sub>2</sub> levels are lower and quantBreakPoints detects multiple possible 399 breakpoints. However, these break-points are also almost regularly spaced out across 400 the timeseries, generating a 'saw-tooth' pattern and very little net change across the 401 full time-period, suggesting some degree of periodicity in the major source of change. 402 Here it is perhaps worth noting that we would expect an environmental time-series to 403 tend towards a regular series of break-points rather than exhibit exact regularly. For 404 example, the change series here is not exactly yearly for several reasons:

- 405 By default, we are applying a break-window of 15% (h=0.15), and that sets the 406 window larger than one year on time-series of this size which may 407 obscure/merge some changes happening at lower time resolutions.
- 408 We are unlikely to ever see a perfect seasonal effect, i.e. an absolute 409 association to day-of-year and exactly regular sequence of multi-year break-410 points, because the sources of seasonal variance are factors like the weather 411 which, although closely associated with time-of-year, never themselves exhibit 412 a perfect association with calendar date. So, often such events are easier to 413 spot in ambient data using break-points rather than break-segments, which 414 tend to emphasise the differences in scale of the events rather than their 415 regularity-of-occurrence. 988 Here (Figure 6), NO<sub>1</sub> levels are lower and quantificated from the consider the of the possible because the consideration of the theoretics, generating a saw-booth platem on the yell the reviewed of the change arous th
- 416

417 We can investigate this using different break-window sizes and time-series data 418 ranges. For example, by increasing h so the time-window is much larger than one 419 year, we can sometimes mask such seasonal (or near-seasonal) contributions if the 420 change is towards the middle of our study time range (Figure 7):

- 421 R> #Ealing break-points, using longer time-window, h=0.3
- 422 R> quantBreakPoints(aq.ea2.day, "no2", h=0.3,
- 423 + ylab="KCL Ealing Acton Town Hall no2 [ug/m3]
- $424 + Break-Points (h=0.3)$ ")
- 425 Associated outputs are the break-point plot shown as Figure 7 and the Console report:
- 426 Using 1 of 2 suggested breaks: 2
- 427 2002-09-25 (2002-06-02 to 2003-01-07) 49.05->62.13;13.09 (27%)

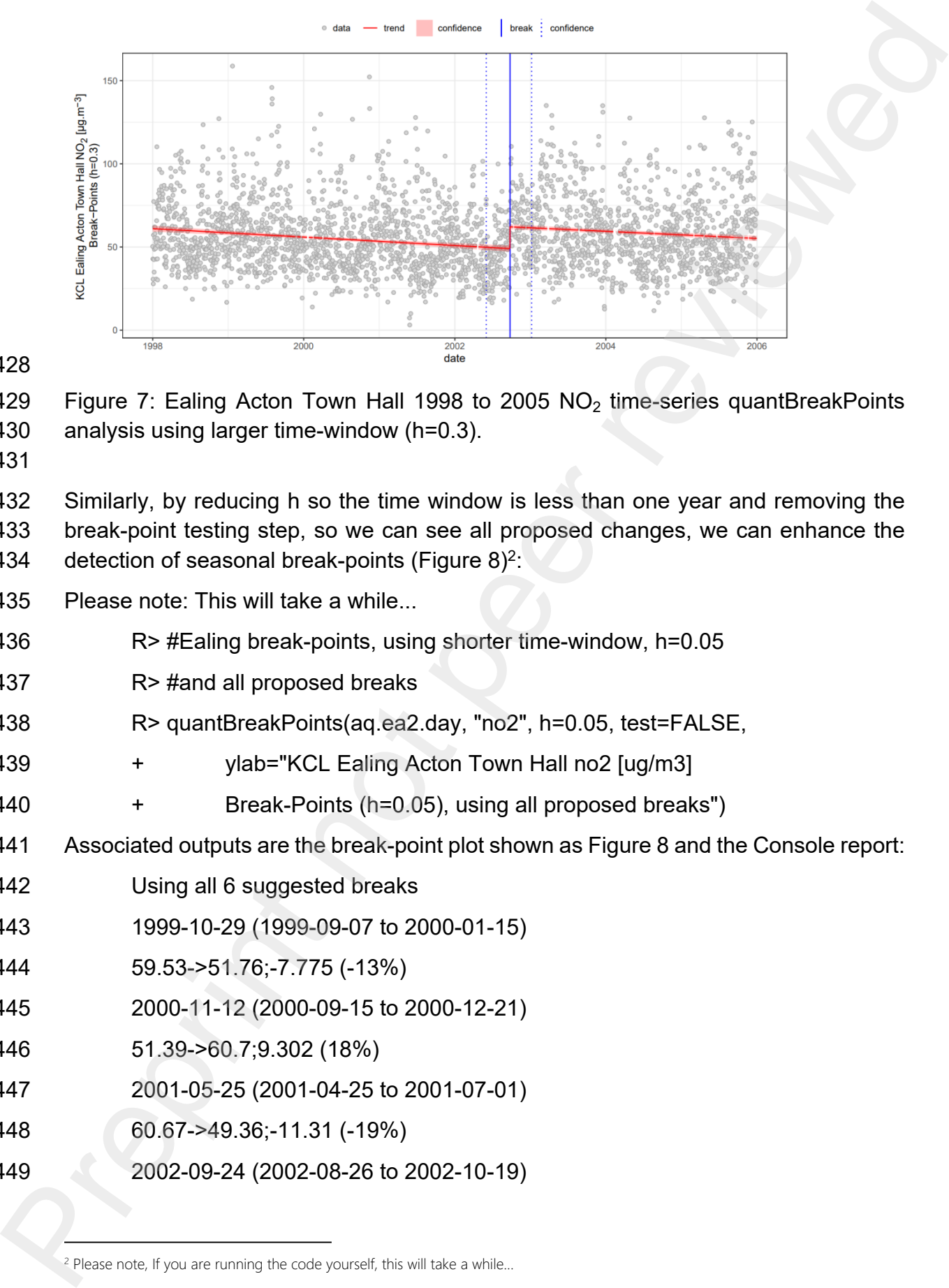

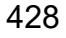

429 Figure 7: Ealing Acton Town Hall 1998 to 2005  $NO<sub>2</sub>$  time-series quantBreakPoints 430 analysis using larger time-window (h=0.3).

432 Similarly, by reducing h so the time window is less than one year and removing the 433 break-point testing step, so we can see all proposed changes, we can enhance the 434 detection of seasonal break-points (Figure 8)<sup>2</sup>:

435 Please note: This will take a while...

- 436 R> #Ealing break-points, using shorter time-window, h=0.05
- 437 R> #and all proposed breaks
- 438 R> quantBreakPoints(aq.ea2.day, "no2", h=0.05, test=FALSE,
- 439 + ylab="KCL Ealing Acton Town Hall no2 [ug/m3]
- 440 + Break-Points (h=0.05), using all proposed breaks")
- 441 Associated outputs are the break-point plot shown as Figure 8 and the Console report:
- 442 Using all 6 suggested breaks
- 443 1999-10-29 (1999-09-07 to 2000-01-15)
- 444 59.53->51.76;-7.775 (-13%)
- 445 2000-11-12 (2000-09-15 to 2000-12-21)
- 446 51.39->60.7;9.302 (18%)
- 447 2001-05-25 (2001-04-25 to 2001-07-01)
- 448 60.67->49.36;-11.31 (-19%)
- 449 2002-09-24 (2002-08-26 to 2002-10-19)

<sup>&</sup>lt;sup>2</sup> Please note, If you are running the code yourself, this will take a while...

- 450 48.82->62.57;13.75 (28%)
- 451 2003-12-19 (2003-10-25 to 2004-03-22)
- 452 62.58->54.41;-8.174 (-13%)
- 453 2005-08-05 (2005-05-24 to 2005-09-11)
- 454 54.04->64.09;10.05 (19%)

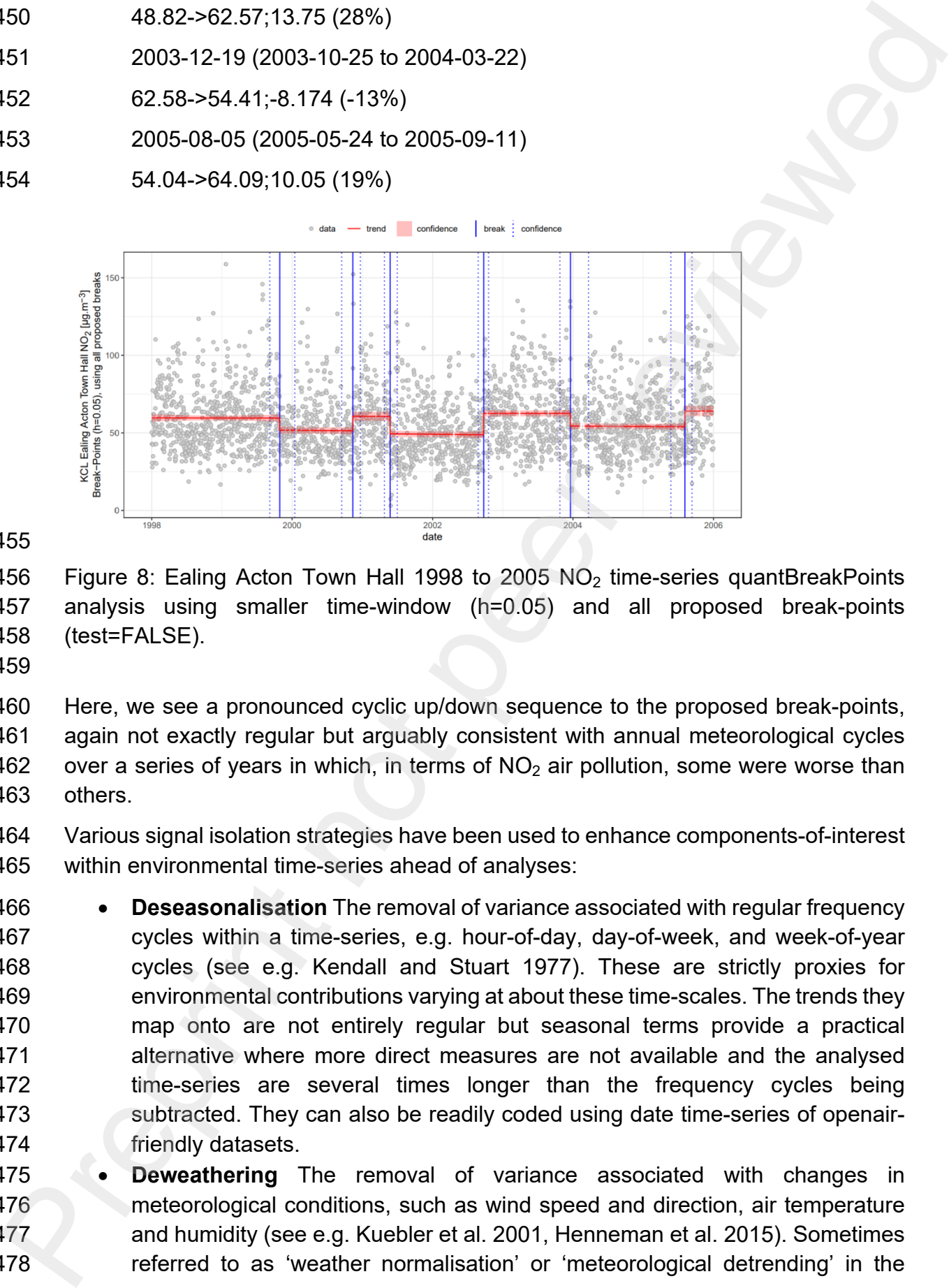

456 Figure 8: Ealing Acton Town Hall 1998 to 2005 NO<sub>2</sub> time-series quantBreakPoints 457 analysis using smaller time-window (h=0.05) and all proposed break-points 458 (test=FALSE).

459

460 Here, we see a pronounced cyclic up/down sequence to the proposed break-points, 461 again not exactly regular but arguably consistent with annual meteorological cycles 462 over a series of years in which, in terms of  $NO<sub>2</sub>$  air pollution, some were worse than 463 others.

464 Various signal isolation strategies have been used to enhance components-of-interest 465 within environmental time-series ahead of analyses:

466 **Deseasonalisation** The removal of variance associated with regular frequency 467 cycles within a time-series, e.g. hour-of-day, day-of-week, and week-of-year 468 cycles (see e.g. Kendall and Stuart 1977). These are strictly proxies for 469 environmental contributions varying at about these time-scales. The trends they 470 map onto are not entirely regular but seasonal terms provide a practical 471 alternative where more direct measures are not available and the analysed 472 time-series are several times longer than the frequency cycles being 473 subtracted. They can also be readily coded using date time-series of openair-474 friendly datasets.

475 **Deweathering** The removal of variance associated with changes in 476 meteorological conditions, such as wind speed and direction, air temperature 477 and humidity (see e.g. Kuebler et al. 2001, Henneman et al. 2015). Sometimes 478 referred to as 'weather normalisation' or 'meteorological detrending' in the 479 environmental research literature, these tend to be more direct and effective 480 than seasonal terms where interfering variance is predominately weather 481 driven, but requiring additional data, e.g. time-series of meteorological records.

- 482 **Background Corrections** The removal of variance associated with (or direct 483 subtraction of) levels measured at local background sites or predicted based 484 on background modelling (see e.g. Stedman et al. 2006, Sayegh et al. 2016). 485 For local processes, these can provide an enhanced measure of the 486 foreground, often called the local 'increment' in the environmental research 487 literature. The approach has repeatedly been proven highly effective for the 488 quantification of roadside and urban increments, but is highly sensitive to the 489 representativeness of the background data. matrix means the limit of the matrix in the matrix of the matrix of the matrix of the matrix of the matrix of the matrix of the matrix of the matrix of the matrix of the periodic contained different bursting the contained
- 490 **Filtering and Conditioning** The isolation of variance associated with indicators 491 of the source-of-interest, e.g. source marker species or species ratios (see e.g. 492 Cass 1998, Watson et al. 2008) or the removal of measurements when 493 contributions from source-of-interest were expected to be minimal, e.g. up wind 494 of a fixed source or out of operating hours of an industrial source (see e.g. 495 Malby et al. 2013).

496 Here, we have divided these into four classes for the purposes of discussion. However, 497 it is worth noting that these approaches are more often used in combination, with users 498 selecting combinations based on the quality and representiveness of accessible local 499 data.

500 To illustrate such environmental time-series signal isolation, we apply a 501 deseasonalisation and deweathering (dSW) correction to the data using AQEval 502 function isolateContribution and test the isolated contribution (what remains after we 503 remove the dWS-associated variance from the time-series) for break-points and/or 504 break-segments:

- 505
- 506 R> #dWS NO2 time-series at 1-hour resolution
- 507 R> aq.ea2\$dws.no2 <- isolateContribution(aq.ea2, "no2")
- 508 R> #convert the data to 1-day resolution
- 509 R> aq.ea2.day <- timeAverage(aq.ea2, avg.time="day")
- 510 R> #break-point test
- 511 R> quantBreakPoints(aq.ea2.day, "dws.no2",
- 512 + ylab="KCL Ealing Acton Town Hall no2 [ug/m3]
- 513 **6 Feak-Points, using dSW Signal Isolation"**)

514 Associated outputs are the break-point plot shown as Figure 9a and the Console 515 report:

- 516 Using 1 of 2 suggested breaks: 2
- 517 2003-01-01 (2002-11-13 to 2003-02-11)

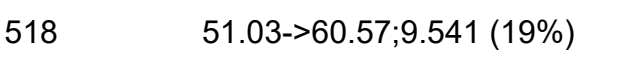

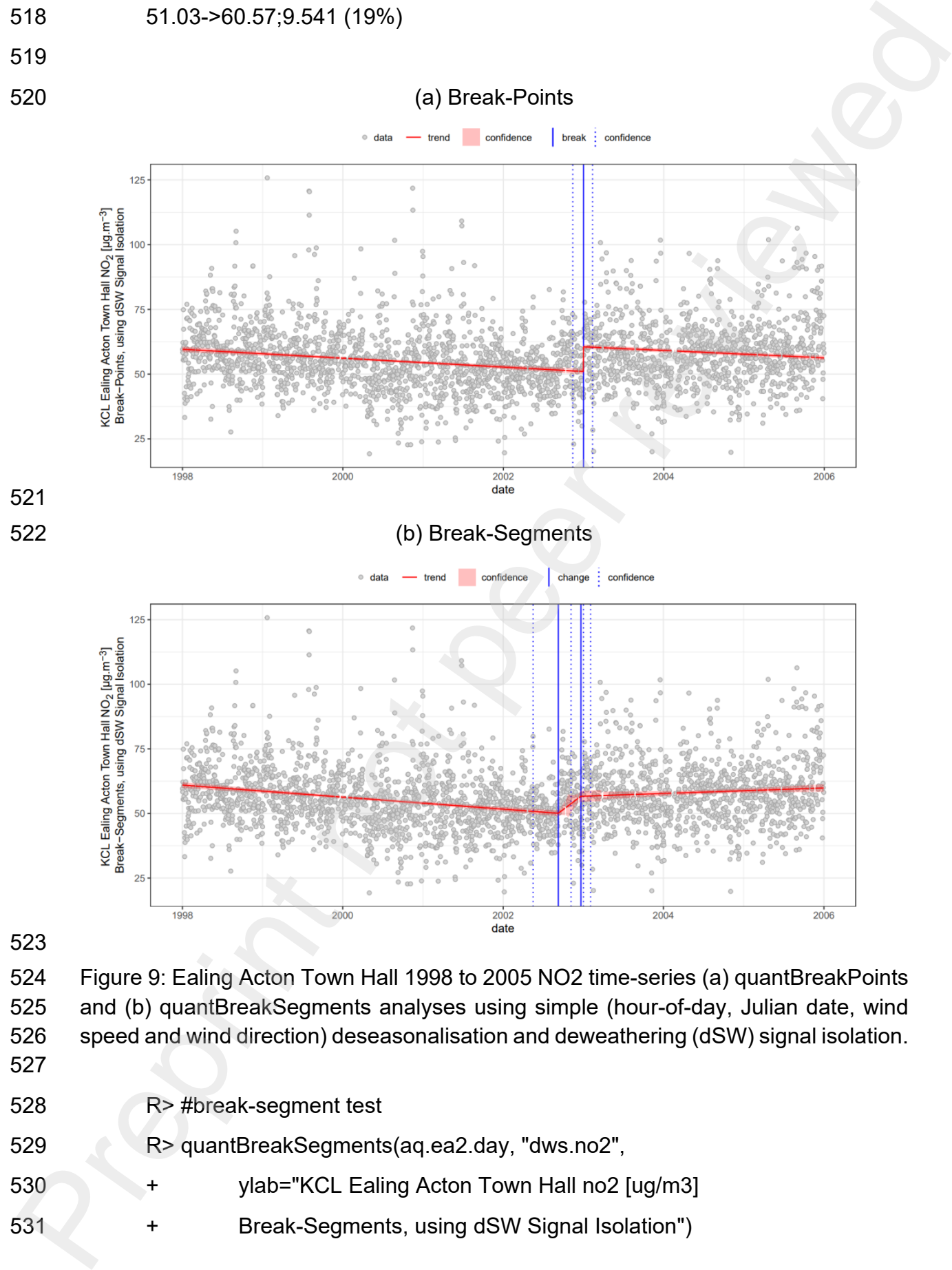

524 Figure 9: Ealing Acton Town Hall 1998 to 2005 NO2 time-series (a) quantBreakPoints 525 and (b) quantBreakSegments analyses using simple (hour-of-day, Julian date, wind 526 speed and wind direction) deseasonalisation and deweathering (dSW) signal isolation.

- 527
- 528 R> #break-segment test
- 529 R> quantBreakSegments(aq.ea2.day, "dws.no2",
- 530 + ylab="KCL Ealing Acton Town Hall no2 [ug/m3]
- 531 + Break-Segments, using dSW Signal Isolation")

532 Associated outputs are the break-segment plot shown as Figure 9b and the Console 533 report:

- 534 Using 1 of 2 suggested breaks: 2 535 building 3 segments 536 1998-01-01 to 2002-09-09 (1712)
- 537 60.97->50.08;-10.9 (-17.87%)
- 538 2002-09-09 to 2002-12-21 (103)
- 539 50.08->56.65;6.57 (13.12%)
- 540 2002-12-21 to 2005-12-31 (1106)
- 541 56.65->59.84;3.195 (5.639%)
- 542

543 isolateContribution is a general-purpose 'local' contribution isolation function.

544 If isolateContribution is only supplied data and pollutant (and data contains date, 545 pollutant, ws and wd time-series), by default it applies a simple dSW model in the form:

546 
$$
[polI] = s_1(j.day) + s_2(day.hour) + te_1(ws, wd)
$$
 (1)

$$
[poll]_{dsw} = ([poll] - [poll]_{model}) + mean([poll])
$$
\n(2)

548 Where [*poll*] is the time-series of measurements of interest, typically 549 concentrations of the pollutant requiring dSW, j.day and day.hour are the 550 seasonal terms, Julian date (or day-of-year) and hour-of-day, respectively, and 551 ws and wd are the weather terms, wind speed and wind direction, respectively. 552 The contribution model (Equation 1) is fitted as a Generalised Additive Model 553 (GAM) using the mgcv package (Wood 2017, Wood 2021) and thin-film splines 554 for single input functions,  $s_1$  and  $s_2$  for day.hour and j.day, respectively, and a 555 cubic-regression tensor, te<sub>1</sub> for the two-input ws and wd term. Finally, the mean-556 centred residual of the model is reported as the dSW output,  $[poll]_{dsw}$  (Equation 557 2). 362 Associated outputs are the break-segment plot shown as Figure 9b and the Conside<br>
1333 report:<br>
Using 1 of 2 suggested breaks: 2<br>
Using 1 of 2 suggested breaks: 2<br>
134 Using 1 of 2 suggested breaks: 2<br>
134 Using 1 of

558 Here (Figure 9), we again see that single break-point/segment at the end of 2002/start 559 of 2003, at about the same time as the main break-point in the first example data set. 560 This indicates that the (hour-of-day, day-of-year, wind speed and wind direction) dSW 561 corrected NO2 change of the order of 9.5 and 6.6 µg.m−3 (or 19% and 13%) using 562 break-point and break-segment quantification, respectively.

563 Overly aggressive modelling will most likely remove or distort variance associated with 564 the change of interest. So, we start with a relatively simple isolateContribution model. 565 Should you need or want to, options to develop your model using include:

566 **Using alternative weather data.** In the above example, we use archived 567 meteorological measurements included in the KCL air quality data archive. 568 Such data may not be available, may be of poor quality or sparsely available,

- 569 you may have access alternative local data that you feel is more representative 570 or wish to use an alternative source. Here, one alternative we have used in 571 previous studies is the National Oceanic and Atmospheric Administration 572 (NOAA) Integrated Surface Database (ISD), which can be downloaded using 573 e.g. the R packages rnoaa (Chamberlain 2021) or worldmet (Carslaw 2021).
- 574 **Adding additional weather-related parameters.** We would recommend using 575 wind speed and direction if available and you are applying deweathering 576 because pollution levels typically associate strongly with these two parameters. 577 However, other work has indicated that additional meteorological measures, 578 such as air temperature and rainfall can be helpful additions when 579 deweathering. The isolateContribution argument deweather can be used to 580 remove or to change the deweathering terms to the signal isolation.
- 581 **Changing seasonal parameters.** Likewise, the deseasonalisation terms can 582 be removed or changed using the isolateContribution deseason argument. 583 However, here, it is important to note one distinction between deweathering and 584 desesonalisation: deweathering is removing variance associated with 585 meteorological change; deseasonalisation is removing variance of a given 586 frequency. So, while deseasonalisation will remove some weather–related 587 variance, especially if more direct measures are not available, it may also 588 remove some portion of contributions from other sources with near-regular 589 frequency patterns. F69<br>
you may have access alternative cocal data basis parameteristive more representative<br>
370 or wish to use an alternative source. Here, one alternative when used in<br>
previous studes is the Natomal Oceanic and Amospheric
- 590 **Using a background correction (BC).** If you have access to pollutant data 591 from a suitable background site, you can calculate a conventional BC by 592 subtracting this time-series from your study-site pollutant time-series to produce 593 a local increment or apply it as a GAM term, .e.g. using the background 594 argument in isolateContribution. This can be carried out in combination with 595 dSW, or as a standalone BC by turning off the deseason and deweather 596 options.
- 597 **Accounting for other known contributions.** Where other sources are known 598 and believed to be significant, it can sometimes be possible to reduce their 599 influence if activity and/or emissions records are available as similar resolution 600 time-series. These can, e.g. be added to the signal isolation step using the 601 isolationContribution add.term argument.
- 602 **Apply an alternative model** Users that are familiar with GAMs and mgcv 603 syntax can use the isolateContribution argument formula to apply alternative 604 signal isolation models. This overrides all other settings, so expects the 605 alternative model formulae in full.
- 606 You can also use signal isolation of your own or produced using other packages.

607 However, when doing any environmental signal isolation, our current recommendation 608 is to start with the pollutant of interest and no signal isolation and then add signal 609 isolation as required, e.g. to remove variance from other sources potentially obscuring 610 the change of interest, or to apportion contributions in cases where the magnitude a 611 discrete change is expected to be influenced by several factors. In all cases it is most

- 612 likely better to first test any additional inputs to ensure that they are not the potential
- 613 source of any new changes observed when they are included in the signal isolation 614 step.
- 615 As a simple example of the modification of the signal isolation step, we expanded the
- 616 previous dSW to a dSW and BC using  $NO<sub>2</sub>$  from the nearby AURN Kensington Urban
- 617 Background site (KC1) as our background:
- 618
- 619 R> #add background site no2 to data
- 620 R> select(aq.kc1, date, no2) %>%
- $621 +$  rename(bg.no2=no2) %>%
- $622 +$  right join(aq.ea2, by="date") -> aq.ea2.bg
- 623 R> #dsw and background subtraction
- 624 R> aq.ea2.bg\$dwsb.no2 <- isolateContribution(aq.ea2.bg,
- 625 + "no2", background="bg.no2")
- 626 R> #convert 1-hour to 1-day
- 627 R> aq.ea2.bg.day <- timeAverage(aq.ea2.bg, avg.time="day")
- 628 R> #break-point test
- 629 R> quantBreakPoints(aq.ea2.bg.day, "dwsb.no2",
- 630 + ylab="KCL Ealing Acton Town Hall no2 [ug/m3]
- 631 + Break-Points, using dSW and Urban BC Signal Isolation")
- 632 Associated outputs are the break-point plot shown as Figure 10a and the Console 633 report: 312 Mealy belier to finit lead any additional inputs to ensure that they are continened for the polesion of the signal leads<br>13 source of any new changes observed when they are included in the signal leads<br>16 As a simple
- 634 Using 1 of 2 suggested breaks: 2
- 635 2002-09-13 (2002-08-24 to 2002-09-20)
- 636 52.78->59.91;7.132 (14%)
- 637

638 R> #break-segment test

639 R> quantBreakSegments(aq.ea2.bg.day, "dwsb.no2",

- 640 + ylab="KCL Ealing Acton Town Hall no2 [ug/m3]
- 641 + Break-Segments, using dSW and Urban BC Signal Isolation")

642 Associated outputs are the break-segment plot shown as Figure 10b and the Console 643 report:

- 644 Using 1 of 2 suggested breaks: 2
- 645 building 3 segments

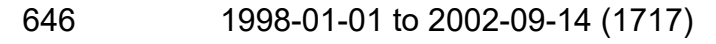

- 647 57.93->53.14;-4.791 (-8.27%)
- 648 2002-09-14 to 2002-09-15 (1)
- 649 53.14->56.32;3.181 (5.987%)
- 650 2002-09-15 to 2005-12-31 (1203)
- 651 56.32->59.93;3.614 (6.416%)

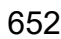

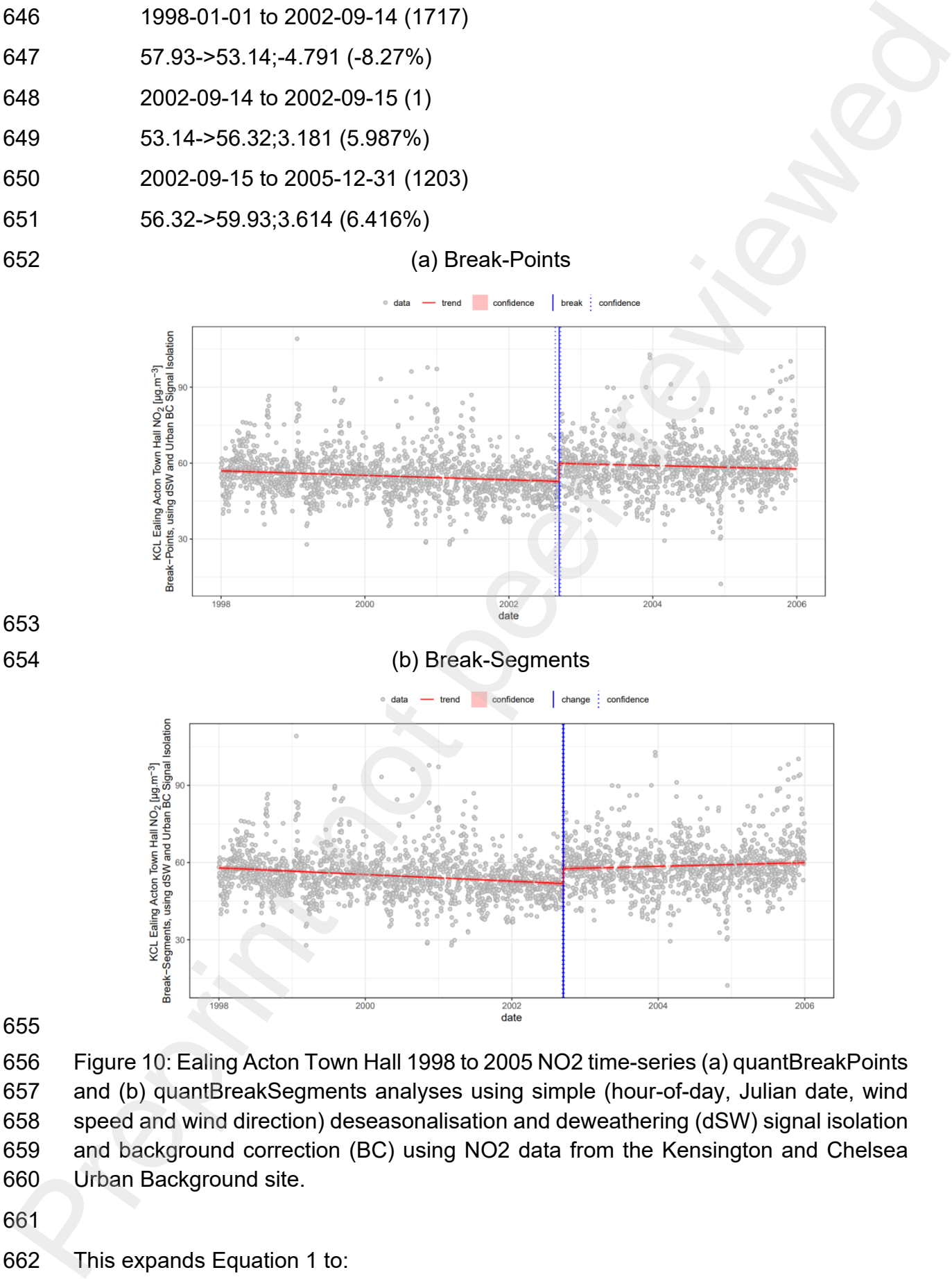

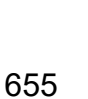

656 Figure 10: Ealing Acton Town Hall 1998 to 2005 NO2 time-series (a) quantBreakPoints 657 and (b) quantBreakSegments analyses using simple (hour-of-day, Julian date, wind 658 speed and wind direction) deseasonalisation and deweathering (dSW) signal isolation 659 and background correction (BC) using NO2 data from the Kensington and Chelsea 660 Urban Background site.

- 661
- 662 This expands Equation 1 to:

663  $[pol] = s_1(j.day) + s_2(day.hour) + te_1(ws, wd) + s_3(background)$  (3)

 $664$  Where, s<sub>3</sub> is an additional spline term which is used to expand the previous 665 dSW model to a dSW and BC model using the supplied background time-666 series.

667 This analysis indicates a dSW and BC  $NO<sub>2</sub>$  change event, this time more definitely in 668 late 2002, and a local change (roadside by comparison to urban background) of about 669 7.1  $\mu$ g.m<sup>-3</sup> or 14% using break-points and 3.2  $\mu$ g.m<sup>-3</sup> or 6% using break-segments.

670

# 671 **4. Summary and Discussion**

672 Here, we have introduced the R AQEval package, provided background on the 673 methodology, and demonstrated and discussed the use of its main functions.

674 We hope this article provides a helpful reference for those wishing to use AQEval to 675 detect, characterise, and measure discrete changes in air quality time-series. For 676 those interested in finding out more, further discussion and examples of these 677 methods are provided in the AQEval package documentation and in associated online 678 documentation (https://github.com/karlropkins/AQEval).

- 679 However, even this brief analysis provides some interesting insights:
- 680 Comparing the dSW break-point results (Figure 9a and associated reports) with 681 those from the previous longer time-window analysis (no dSW but h=0.3, Figure 682 8 and associated reports), we see a  $NO<sub>2</sub>$  difference of ca. 3.6  $\mu$ g.m<sup>-3</sup> (13.1-9.5 683  $\mu$ g.m<sup>-3</sup>). This suggests that about 27% (3.6/13.1 x 100) of NO<sub>2</sub> at this site may 684 associate with the applied dSW terms. That said, ambient  $NO<sub>2</sub>$  chemistry is 685 complex: A range of atmospheric processes drive its secondary production and 686 degradation, and factors like wind speed and direction can influence pollutant 687 accumulation in and/or dispersion from a monitoring site. So, it is important not 688 to interpret this as a classic source, and assign this purely to, e.g., the weather. 689 Instead it is perhaps more helpful to consider the weather a source/sink 690 contribution, either increasing or reducing monitor site pollution levels 691 depending on the prevailing conditions.  $153$  (body) = s.(iden) + s.(iden) model (a)<br>
Wh[er](https://github.com/karlropkins/AQEval)e, s. is an additional spline term which is used to expand the previewed is a dSW model to a dSW and BC model using the supplied background fitsed<br>  $68$  Mind and between t
- 692 Similarly, when comparing changes observed with and without BC (*cf* Figures 693 9 and 10 and associated reports), we see smaller reductions once the 694 backgrounds are accounted for:  $7.1 \mu$ g.m<sup>-3</sup> by comparison to  $9.5 \mu$ g.m<sup>-3</sup> and  $3.2 \mu$ 695  $\mu$ g.m<sup>-3</sup> by comparison to 6.6  $\mu$ g.m<sup>-3</sup>, for break-point and break-segment 696 analyses, respectively. Again, we need to be cautious in our interpretation of 697 this result because it could either reflect larger levels of secondary  $NO<sub>2</sub>$  at the 698 background site, or it could indicate an poorly selected background, with a 699 partial contribution from your change event. However, you could go on with 700 AQEval to investigate changes at other sites and for other pollutants, and this 701 *just may help you to investigate these questions.*

702 The package and associated research continue to be works in progress. We therefore 703 recommend that users check package and on-line documentation for news and 704 updates regarding changes to the package (see also Section C of the Supporting 705 information). We would also welcome discussion about future options for the methods 706 and third-party insights on the performance and sensitivity of the methods.

707 Likewise, we would happy to discuss collaborative projects applying the methods to 708 both novel data sets and also well-understood historical time-series, because 709 validation does not come from the reporting of a novel result, it comes from the 710 confirmation of an independently established outcome.

711 Finally, although AQEval was developed as an environmental time-series analysis 712 tool, other applications are also of interest. For example, with the signal isolation 713 functions disabled, the BP/S analysis methods have already been applied to traffic 714 counter records as part of a comparison of discrete changes in  $NO<sub>2</sub>$  and traffic flows 715 during the first COVID-19 related lockdown (see e.g. Ropkins and Tate 2021), and this

- 716 is just one area of interest we would like to investigate further in future.
- 717

# 718 **Acknowledgements**

719 This work was funded by the Department for Environment, Food and Rural Affairs 720 (Defra). The authors also gratefully acknowledge contributions and input from 721 colleagues at University of Leeds, Defra and IPSOS Mori, and input from the 722 Defra/Department for Transport Joint Air Quality Unit (JAQU) Technical Independent 723 Review Panel (T-IRP) as part of internal review, and from the editors as part of the 724 external peer-review process at Environmental Software and Modelling. 170 The peckage and associated research continue to be works in progress. We therefore<br>1703 Theoremand at a users check package and on-line documentation for news and<br>1744 updates regarding changes to the package (see also

725 The authors also gratefully acknowledge the work of the R core team and their many 726 collaborators in developing and maintaining the open-source statistical language R 727 and associated packages (http://www.r-project.org/).

- 728 The views and opinions expressed herein by the authors are their own and do not 729 necessarily reflect those of UK Government or any agency thereof.
- 730

# 731 **References**

- 732
- 733 **Broatch, J.E., Dietrich, S. and Goelman, D., 2019.** Introducing data science
- 734 techniques by connecting database concepts and dplyr,
- 735 Journal of Statistics Education, 27(3), pp. 147-153,
- 736 https://doi.org/10.1080/10691898.2019.1647768.
- 737 **Carslaw, D.C., 2021.** worldmet: Import Surface Meteorological Data from NOAA
- 738 Integrated Surface Database (ISD). R package version 0.9.5, URL https://CRAN.R-739 project.org/package=worldmet.
- 740 **Carslaw, D.C. and Carslaw, N., 2007.** Detecting and characterising small changes
- 741 in urban nitrogen dioxide concentrations. Atmospheric Environment, 41(22),
- 742 pp.4723-4733. https://doi.org/10.1016/j.atmosenv.2007.03.034.
- 743 **Carslaw, D.C. and Ropkins, K., 2012.** openair an R package for air quality data
- 744 analysis. Environmental Modelling & Software, 27, pp.52-61.
- 745 https://doi.org/10.1016/j.envsoft.2011.09.008.
- 746 **Carslaw, D.C., Ropkins, K. and Bell, M.C., 2006.** Change-point detection of
- 747 gaseous and particulate traffic-related pollutants at a roadside location.
- 748 Environmental science & technology, 40(22), pp.6912-6918.
- 749 https://doi.org/10.1021/es060543u.
- 750 **Cass, G.R., 1998.** Organic molecular tracers for particulate air pollution sources.
- 751 TrAC Trends in Analytical Chemistry, 17(6), pp.356-366.
- 752 https://doi.org/10.1016/S0165-9936(98)00040-5.
- 753 **Chamberlain, S., 2021.** rnoaa: 'NOAA' Weather Data from R. R package version 754 1.3.8, https://CRAN.R-project.org/package=rnoaa.
- 755 **Erdman, C. and Emerson, J. W., 2007.** An R Package for Performing a Bayesian 756 Analysis of Change Point Problems, Journal of Statistical Software,
- 757 23 (3), pp.1-13. http://www.jstatsoft.org/v23/i03/.
- 758 **Glazener, A. and Khreis, H., 2019.** Transforming our cities: best practices towards
- 759 clean air and active transportation, Current environmental health reports, 6(1), pp.22- 760 37, Springer, https://doi.org/10.1007/s40572-019-0228-1.
- 761 **Grange, S.K. and Carslaw, D.C., 2019.** Using meteorological normalisation to
- 762 detect interventions in air quality time series. Science of the Total Environment, 653, 763 pp.578-588. https://doi.org/10.1016/j.scitotenv.2018.10.344. 143<br>
434 Carstaw, D.C. and Ro[p](https://doi.org/10.1016/S1352-2310(00)00401-5)kins, K., 2012. O[pe](https://doi.org/10.1016/j.atmosenv.2015.08.007)[r](https://doi.org/10.1007/s40572-019-0228-1)aris- and Papekage for air quality data<br>
444 analysis. Environmental Modelling & Software, 27, pp. 52-61<br>
464 analysis. Environmental Modelling & Software, 27, pp. 52-41<br>
4
- 764 **Henneman, L.R., Holmes, H.A., Mulholland, J.A. and Russell, A.G., 2015.**
- 765 Meteorological detrending of primary and secondary pollutant concentrations:
- 766 Method application and evaluation using long-term (2000–2012) data in Atlanta.
- 767 Atmospheric Environment, 119, pp.201-210.
- 768 https://doi.org/10.1016/j.atmosenv.2015.08.007.
- 769 **Jones, A.M., Harrison, R.M., Barratt, B. and Fuller, G., 2012.** A large reduction in
- 770 airborne particle number concentrations at the time of the introduction of "sulphur
- free" diesel and the London Low Emission Zone. Atmospheric Environment, 50, 772 pp.129-138. https://doi.org/10.1016/j.atmosenv.2011.12.050.
- 773 **Kelly, F., Anderson, H.R., Armstrong, B., Atkinson, R., Barratt, B., Beevers, S.,**
- 774 **Derwent, D., Green, D., Mudway, I. and Wilkinson, P., 2011.** The impact of the
- 775 congestion charging scheme on air quality in London. Part 1. Emissions modeling
- 776 and analysis of air pollution measurements. Research Report (Health Effects
- 777 Institute), (155), pp.5-71.
- 778 **Kendall, M. and Stuart, A., 1977.** "The advanced theory of statistics. Vol. 1:
- 779 Distribution theory." London: Griffin.
- 780 **Killick, R., Haynes, K., and Eckley, I.A., 2016.** changepoint: An R package for
- 781 changepoint analysis, R package version 2.2.2, https://CRAN.R-
- 782 project.org/package=changepoint.
- 783 **Kuebler, J., van den Bergh, H. and Russell, A.G., 2001.** Long-term trends of
- 784 primary and secondary pollutant concentrations in Switzerland and their response to
- 785 emission controls and economic changes. Atmospheric Environment, 35(8), 786 pp.1351-1363. https://doi.org/10.1016/S1352-2310(00)00401-5.
- 787 **Malby, A.R., Whyatt, J.D. and Timmis, R.J., 2013.** Conditional extraction of air-
- 788 pollutant source signals from air-quality monitoring. Atmospheric Environment, 74, 789 pp.112-122. https://doi.org/10.1016/j.atmosenv.2013.03.028.
- 790 **Muggeo, V.M.R., 2003**. Estimating regression models with unknown break-points,
- 791 Statistics in Medicine, 22, pp.3055-3071.
- 792 **Muggeo, V.M.R., 2008.** segmented: an R Package to Fit Regression Models with
- 793 Broken-Line Relationships, R News, 8(1), pp.20-25, https://cran.r-
- 794 project.org/doc/Rnews/.
- 795 **Muggeo, V.M.R., 2017.** Interval estimation for the breakpoint in segmented
- 796 regression: a smoothed score-based approach, Australian & New Zealand Journal of 797 Statistics, 59, pp.311-322, https://doi.org/10.1111/anzs.12200.
- 798 **Pearce, J.L., Beringer, J., Nicholls, N., Hyndman, R.J. and Tapper, N.J., 2011.**
- 799 Quantifying the influence of local meteorology on air quality using generalized
- 800 additive models. Atmospheric Environment, 45(6), pp.1328-1336.
- 801 https://doi.org/10.1016/j.atmosenv.2010.11.051.
- 802 **Public Health England, 2019.** Review of interventions to improve outdoor air quality 803 and public health. [P](https://CRAN.R-project.org/package=dplyr)[re](https://doi.org/10.18637/jss.v059.i10)[p](https://doi.org/10.3155/1047-3289.58.2.265)[rin](https://doi.org/10.1016/j.sigpro.2019.107299)t [n](https://doi.org/10.1016/j.atmosenv.2015.12.024)[ot](https://doi.org/10.1039/D1EA00073J) [pe](https://doi.org/10.1016/j.scitotenv.2020.142374)[er](https://doi.org/10.1175/JAM2493.1) [re](https://www.R-project.org/)[vi](https://assets.publishing.service.gov.uk/government/uploads/system/uploads/attachment_data/file/937341/Principal_interventions_for_local_authorities-air_quality_public_health.pdf)ewed
- 804 https://assets.publishing.service.gov.uk/government/uploads/system/uploads/attach
- 805 ment data/file/937341/Principal interventions for local authorities-
- 806 air quality public health.pdf
- 807 **R Core Team, 2020.** R: A language and environment for statistical computing. R
- 808 Foundation for Statistical Computing, Vienna, Austria. https://www.R-project.org/.
- 809 **Reeves, J., Chen, J., Wang, X.L., Lund, R. and Lu, Q.Q., 2007.** A review and
- 810 comparison of changepoint detection techniques for climate data. Journal of applied
- 811 meteorology and climatology, 46(6), pp.900-915. https://doi.org/10.1175/JAM2493.1
- 812 **Ropkins, K. and Carslaw, D.C., 2012.** openair Data Analysis Tools for the Air 813 Quality Community, The R Journal, 4(1), pp.20-29,
- 814 https://doi.org/10.32614/RJ-2012-003.
- 815 **Ropkins, K. and Tate, J.E., 2021.** Early observations on the impact of the COVID-
- 816 19 lockdown on air quality trends across the UK. Science of the Total Environment, 817 754, p.142374. https://doi.org/10.1016/j.scitotenv.2020.142374.
- 818 **Ropkins, K., Tate, J.E., Walker, A. and Clark, T., 2022.** Measuring the impact of air
- 819 quality related interventions. Environmental Science: Atmospheres, 2(3), pp.500-<br>820 516. https://doi.org/10.1039/D1EA00073J. 820 516. https://doi.org/10.1039/D1EA00073J.
- 821 **Sayegh, A., Tate, J.E. and Ropkins, K., 2016.** Understanding how roadside
- 822 concentrations of NOx are influenced by the background levels, traffic density, and
- 823 meteorological conditions using Boosted Regression Trees. Atmospheric
- 824 Environment, 127, pp.163-175. https://doi.org/10.1016/j.atmosenv.2015.12.024.
- 825 **Stedman, J., Abbott, J., Willis, P. and Bower, J., 2006.** Review of Background Air
- 826 Quality Data and Methods to Combine these with Process Contributions.
- 827 Environment Agency for England and Wales: Bristol.
- 828 **Truong, C., Oudre, L. and Vayatis, N., 2020.** Selective review of offline change
- 829 point detection methods. Signal Processing, 167, p.107299.
- 830 https://doi.org/10.1016/j.sigpro.2019.107299.
- 831 **Watson, J.G., Antony Chen, L.W., Chow, J.C., Doraiswamy, P. and Lowenthal,**
- 832 **D.H., 2008.** Source apportionment: findings from the US supersites program. Journal
- 833 of the Air & Waste Management Association, 58(2), pp.265-288.
- 834 https://doi.org/10.3155/1047-3289.58.2.265.
- 835 **Wickham, H., 2014.** Tidy Data. Journal of Statistical Software 59 (1), pp.1-23. 836 https://doi.org/10.18637/jss.v059.i10.
- 837 **Wickham, H., François, R., Henry, L. and Müller, K. 2021.** dplyr: A Grammar of
- 838 Data Manipulation, R package version 1.0.6, https://CRAN.R-
- 839 project.org/package=dplyr.
- 840 **Wood, S., 2017.** Generalized Additive Models: An Introduction with R. 2nd edition.
- 841 Chapman and Hall/CRC.

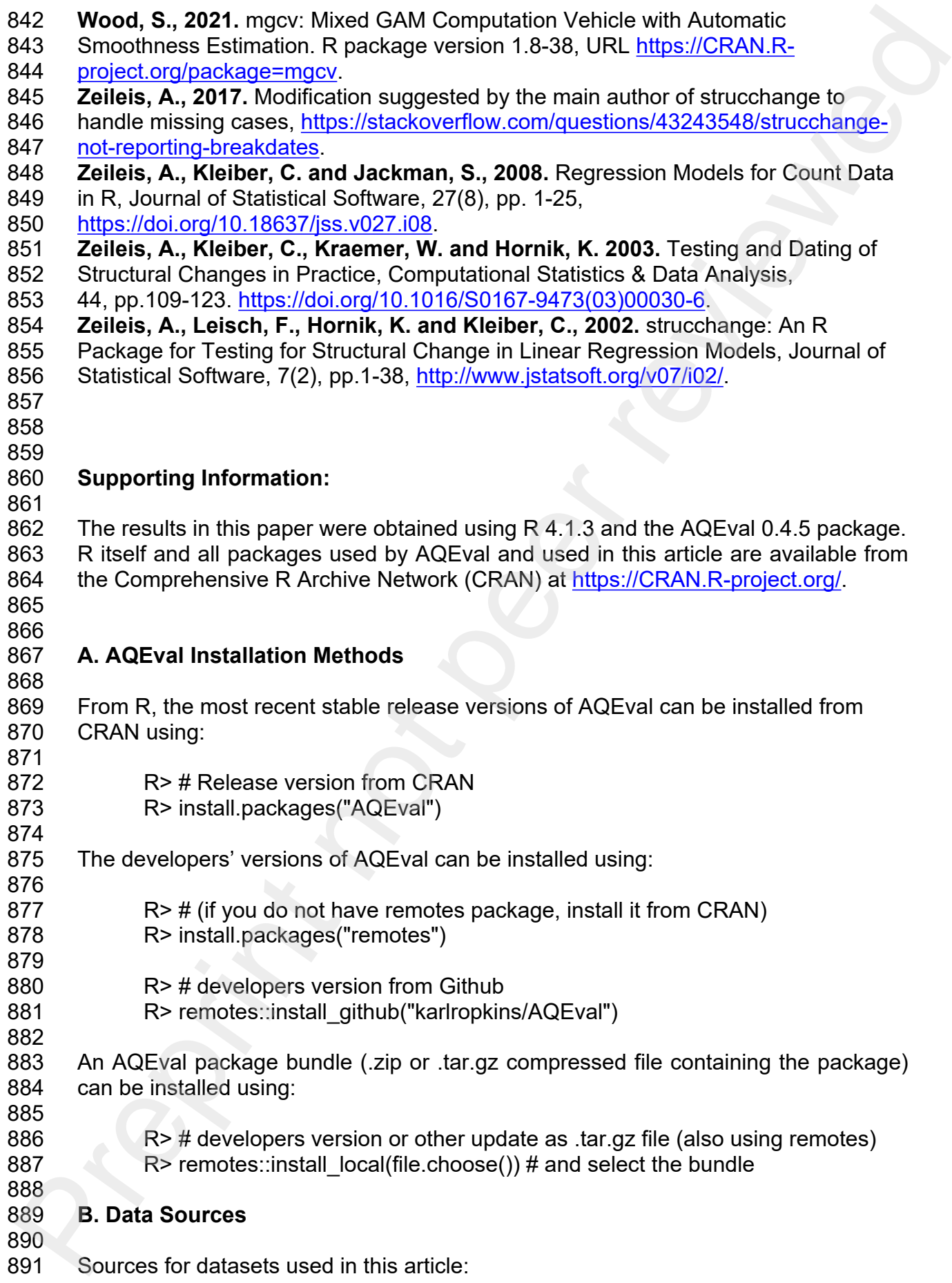

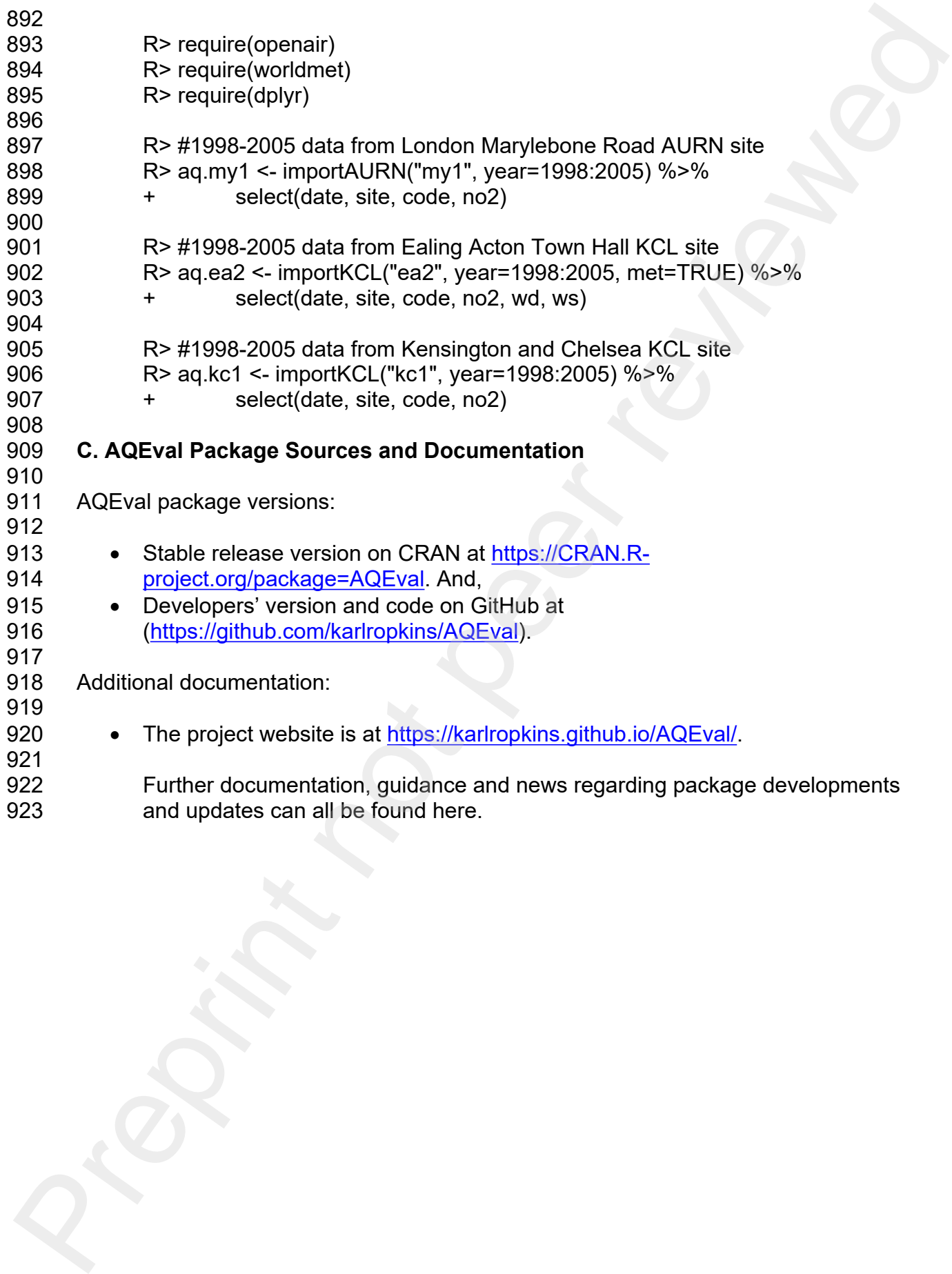